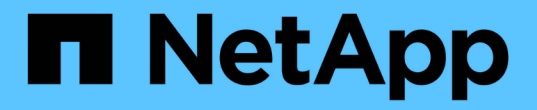

## 스토리지 Cloud Manager 3.8

NetApp March 25, 2024

This PDF was generated from https://docs.netapp.com/ko-kr/occm38/concept\_storage.html on March 25, 2024. Always check docs.netapp.com for the latest.

# 목차

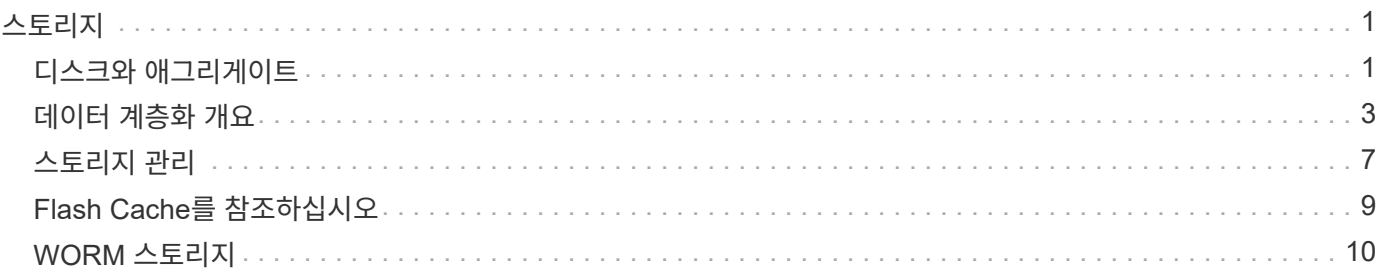

<span id="page-2-0"></span>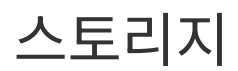

## <span id="page-2-1"></span>디스크와 애그리게이트

Cloud Volumes ONTAP에서 클라우드 스토리지를 사용하는 방법을 이해하면 스토리지 비용을 이해하는 데 도움이 됩니다.

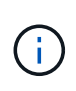

모든 디스크와 애그리게이트는 Cloud Manager에서 직접 생성 및 삭제해야 합니다. 다른 관리 도구에서 이러한 작업을 수행해서는 안 됩니다. 이렇게 하면 시스템 안정성에 영향을 주고 향후 디스크를 추가할 수 없도록 하며 중복 클라우드 공급자 비용을 생성할 수 있습니다.

개요

Cloud Volumes ONTAP은 클라우드 공급자 스토리지를 디스크로 사용하고 이러한 스토리지를 하나 이상의 애그리게이트로 그룹화합니다. 애그리게이트는 하나 이상의 볼륨에 스토리지를 제공합니다.

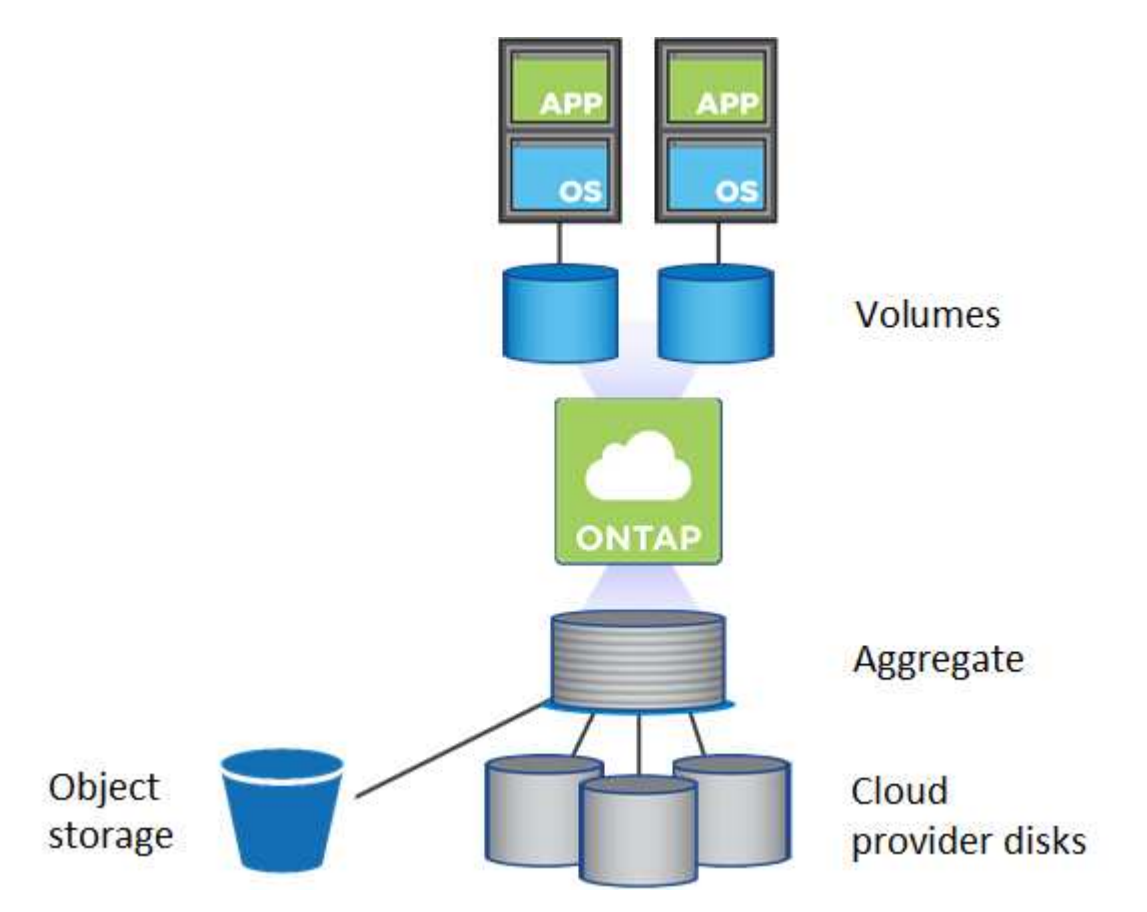

여러 유형의 클라우드 디스크가 지원됩니다. Cloud Volumes ONTAP를 배포할 때 볼륨을 생성할 때 디스크 유형을 선택하고 기본 디스크 크기를 선택합니다.

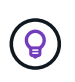

클라우드 공급자로부터 구입한 총 스토리지 양은 raw capacity 입니다. 가용 용량은 약 12~14%가 Cloud Volumes ONTAP용으로 예약된 오버헤드이므로 \_ 이(가) 적습니다. 예를 들어, Cloud Manager에서 500GB 애그리게이트를 생성할 경우 사용 가능한 용량은 442.94GB입니다.

### 설치하고

AWS에서 Cloud Volumes ONTAP는 사용자 데이터에 EBS 스토리지를 사용하고, 일부 EC2 인스턴스 유형에서 로컬 NVMe 스토리지를 Flash Cache로 사용합니다.

**EBS** 스토리지

AWS에서는 aggregate에 동일한 크기의 디스크를 최대 6개까지 포함할 수 있습니다. 최대 디스크 크기는 16TB입니다.

기본 EBS 디스크 유형은 범용 SSD, 프로비저닝된 IOPS SSD, 처리량 최적화 HDD 또는 콜드 HDD가 될 수 있습니다. EBS 디스크를 Amazon S3와 에 페어링할 수 있습니다 ["](#page-4-0)[비활성](#page-4-0) [데이터를](#page-4-0) [저비용](#page-4-0) [오브젝트](#page-4-0) [스토리지로](#page-4-0) [계층화합니다](#page-4-0)[".](#page-4-0)

EBS 디스크 유형의 차이점은 다음과 같습니다.

- 범용 SSD\_디스크는 광범위한 워크로드에 맞는 비용과 성능의 균형을 제공합니다. 성능은 IOPS 측면에서 정의됩니다.
- 프로비저닝된 IOPS SSD\_디스크는 높은 비용으로 최고의 성능을 요구하는 중요한 애플리케이션을 위한 것입니다.
- \_Throughput Optimized HDD\_disks는 액세스 빈도가 높은 워크로드에 적합합니다. 이 워크로드는 저렴한 가격으로 빠르고 일관된 처리량을 요구합니다.
- \_ Cold HDD\_디스크는 성능이 매우 낮기 때문에 백업 또는 자주 액세스하지 않는 데이터용으로 사용됩니다. 처리량이 최적화된 HDD 디스크와 마찬가지로 성능은 처리량 측면에서 정의됩니다.

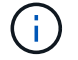

콜드 HDD 디스크는 HA 구성 및 데이터 계층화에서 지원되지 않습니다.

#### 로컬 **NVMe** 스토리지

일부 EC2 인스턴스 유형에는 Cloud Volumes ONTAP이 사용하는 로컬 NVMe 스토리지가 있습니다 ["Flash](#page-10-0) [Cache](#page-10-0)[를](#page-10-0) [참조하십시오](#page-10-0)[".](#page-10-0)

- 관련 링크 \*
- ["AWS](http://docs.aws.amazon.com/AWSEC2/latest/UserGuide/EBSVolumeTypes.html) [설명서](http://docs.aws.amazon.com/AWSEC2/latest/UserGuide/EBSVolumeTypes.html)[:EBS](http://docs.aws.amazon.com/AWSEC2/latest/UserGuide/EBSVolumeTypes.html) [볼륨](http://docs.aws.amazon.com/AWSEC2/latest/UserGuide/EBSVolumeTypes.html) [유형](http://docs.aws.amazon.com/AWSEC2/latest/UserGuide/EBSVolumeTypes.html)["](http://docs.aws.amazon.com/AWSEC2/latest/UserGuide/EBSVolumeTypes.html)
- ["AWS](https://docs.netapp.com/ko-kr/occm38/task_planning_your_config.html)[에서](https://docs.netapp.com/ko-kr/occm38/task_planning_your_config.html) [시스템의](https://docs.netapp.com/ko-kr/occm38/task_planning_your_config.html) [디스크](https://docs.netapp.com/ko-kr/occm38/task_planning_your_config.html) [유형](https://docs.netapp.com/ko-kr/occm38/task_planning_your_config.html) [및](https://docs.netapp.com/ko-kr/occm38/task_planning_your_config.html) [디스크](https://docs.netapp.com/ko-kr/occm38/task_planning_your_config.html) [크기를](https://docs.netapp.com/ko-kr/occm38/task_planning_your_config.html) [선택하는](https://docs.netapp.com/ko-kr/occm38/task_planning_your_config.html) [방법에](https://docs.netapp.com/ko-kr/occm38/task_planning_your_config.html) [대해](https://docs.netapp.com/ko-kr/occm38/task_planning_your_config.html) [알아보십시오](https://docs.netapp.com/ko-kr/occm38/task_planning_your_config.html)["](https://docs.netapp.com/ko-kr/occm38/task_planning_your_config.html)
- ["AWS](https://docs.netapp.com/us-en/cloud-volumes-ontap/reference_limits_aws_97.html)[의](https://docs.netapp.com/us-en/cloud-volumes-ontap/reference_limits_aws_97.html) [Cloud Volumes ONTAP](https://docs.netapp.com/us-en/cloud-volumes-ontap/reference_limits_aws_97.html)[에](https://docs.netapp.com/us-en/cloud-volumes-ontap/reference_limits_aws_97.html) [대한](https://docs.netapp.com/us-en/cloud-volumes-ontap/reference_limits_aws_97.html) [스토리지](https://docs.netapp.com/us-en/cloud-volumes-ontap/reference_limits_aws_97.html) [제한을](https://docs.netapp.com/us-en/cloud-volumes-ontap/reference_limits_aws_97.html) [검토합니다](https://docs.netapp.com/us-en/cloud-volumes-ontap/reference_limits_aws_97.html)["](https://docs.netapp.com/us-en/cloud-volumes-ontap/reference_limits_aws_97.html)
- ["AWS](http://docs.netapp.com/us-en/cloud-volumes-ontap/reference_configs_aws_97.html)[에서](http://docs.netapp.com/us-en/cloud-volumes-ontap/reference_configs_aws_97.html) [지원되는](http://docs.netapp.com/us-en/cloud-volumes-ontap/reference_configs_aws_97.html) [Cloud Volumes ONTAP](http://docs.netapp.com/us-en/cloud-volumes-ontap/reference_configs_aws_97.html) [구성](http://docs.netapp.com/us-en/cloud-volumes-ontap/reference_configs_aws_97.html) [검토](http://docs.netapp.com/us-en/cloud-volumes-ontap/reference_configs_aws_97.html)["](http://docs.netapp.com/us-en/cloud-volumes-ontap/reference_configs_aws_97.html)

### **Azure** 스토리지

Azure에서는 aggregate가 동일한 크기의 디스크를 최대 12개까지 포함할 수 있습니다. 디스크 유형과 최대 디스크 크기는 단일 노드 시스템을 사용하는지 HA 쌍을 사용하는지에 따라 달라집니다.

단일 노드 시스템

단일 노드 시스템에서는 세 가지 유형의 Azure 관리 디스크를 사용할 수 있습니다.

- *Premium SSD* 관리 디스크 높은 비용으로 I/O 집약적인 작업 부하에 높은 성능을 제공합니다.
- \_Standard SSD Managed Disks\_는 낮은 IOPS가 필요한 워크로드에 일관된 성능을 제공합니다.

• 표준 HDD 관리 디스크 \_ 는 높은 IOPS가 필요하지 않고 비용을 절감하려는 경우에 적합합니다.

관리되는 각 디스크 유형의 최대 디스크 크기는 32TB입니다.

Azure Blob 저장소와 관리되는 디스크를 에 페어링할 수 있습니다 ["](#page-4-0)[비활성](#page-4-0) [데이터를](#page-4-0) [저비용](#page-4-0) [오브젝트](#page-4-0) [스토리지로](#page-4-0) [계층화합니다](#page-4-0)["](#page-4-0).

**HA** 쌍

HA 쌍에서는 최대 디스크 크기가 8TB인 프리미엄 페이지 Blob을 사용합니다.

- 관련 링크 \*
- ["Microsoft Azure](https://azure.microsoft.com/documentation/articles/storage-introduction/) [설명서](https://azure.microsoft.com/documentation/articles/storage-introduction/)[: Microsoft Azure](https://azure.microsoft.com/documentation/articles/storage-introduction/) [스토리지](https://azure.microsoft.com/documentation/articles/storage-introduction/) [소개](https://azure.microsoft.com/documentation/articles/storage-introduction/)["](https://azure.microsoft.com/documentation/articles/storage-introduction/)
- ["Azure](https://docs.netapp.com/ko-kr/occm38/task_planning_your_config_azure.html)[에서](https://docs.netapp.com/ko-kr/occm38/task_planning_your_config_azure.html) [시스템의](https://docs.netapp.com/ko-kr/occm38/task_planning_your_config_azure.html) [디스크](https://docs.netapp.com/ko-kr/occm38/task_planning_your_config_azure.html) [유형](https://docs.netapp.com/ko-kr/occm38/task_planning_your_config_azure.html) [및](https://docs.netapp.com/ko-kr/occm38/task_planning_your_config_azure.html) [디스크](https://docs.netapp.com/ko-kr/occm38/task_planning_your_config_azure.html) [크기를](https://docs.netapp.com/ko-kr/occm38/task_planning_your_config_azure.html) [선택하는](https://docs.netapp.com/ko-kr/occm38/task_planning_your_config_azure.html) [방법에](https://docs.netapp.com/ko-kr/occm38/task_planning_your_config_azure.html) [대해](https://docs.netapp.com/ko-kr/occm38/task_planning_your_config_azure.html) [알아보십시오](https://docs.netapp.com/ko-kr/occm38/task_planning_your_config_azure.html)["](https://docs.netapp.com/ko-kr/occm38/task_planning_your_config_azure.html)
- ["Azure](https://docs.netapp.com/us-en/cloud-volumes-ontap/reference_limits_azure_97.html)[의](https://docs.netapp.com/us-en/cloud-volumes-ontap/reference_limits_azure_97.html) [Cloud Volumes ONTAP](https://docs.netapp.com/us-en/cloud-volumes-ontap/reference_limits_azure_97.html)[에](https://docs.netapp.com/us-en/cloud-volumes-ontap/reference_limits_azure_97.html) [대한](https://docs.netapp.com/us-en/cloud-volumes-ontap/reference_limits_azure_97.html) [스토리지](https://docs.netapp.com/us-en/cloud-volumes-ontap/reference_limits_azure_97.html) [제한을](https://docs.netapp.com/us-en/cloud-volumes-ontap/reference_limits_azure_97.html) [검토합니다](https://docs.netapp.com/us-en/cloud-volumes-ontap/reference_limits_azure_97.html)["](https://docs.netapp.com/us-en/cloud-volumes-ontap/reference_limits_azure_97.html)

## **GCP** 스토리지

GCP에서 애그리게이트에는 동일한 크기의 디스크를 최대 6개까지 포함할 수 있습니다. 최대 디스크 크기는 16TB입니다.

디스크 유형은 Zonal SSD 영구 디스크 또는 Zonal 표준 영구 디스크 일 수 있습니다. 영구 디스크를 Google Storage 버킷과 에 페어링할 수 있습니다 ["](#page-4-0)[비활성](#page-4-0) [데이터를](#page-4-0) [저비용](#page-4-0) [오브젝트](#page-4-0) [스토리지로](#page-4-0) [계층화합니다](#page-4-0)["](#page-4-0).

- 관련 링크 \*
- ["Google Cloud Platform](https://cloud.google.com/compute/docs/disks/) [설명서](https://cloud.google.com/compute/docs/disks/)[:](https://cloud.google.com/compute/docs/disks/) [스토리지](https://cloud.google.com/compute/docs/disks/) [옵션](https://cloud.google.com/compute/docs/disks/)["](https://cloud.google.com/compute/docs/disks/)
- ["GCP](https://docs.netapp.com/us-en/cloud-volumes-ontap/reference_limits_gcp_97.html)[의](https://docs.netapp.com/us-en/cloud-volumes-ontap/reference_limits_gcp_97.html) [Cloud Volumes ONTAP](https://docs.netapp.com/us-en/cloud-volumes-ontap/reference_limits_gcp_97.html)[에](https://docs.netapp.com/us-en/cloud-volumes-ontap/reference_limits_gcp_97.html) [대한](https://docs.netapp.com/us-en/cloud-volumes-ontap/reference_limits_gcp_97.html) [스토리지](https://docs.netapp.com/us-en/cloud-volumes-ontap/reference_limits_gcp_97.html) [제한을](https://docs.netapp.com/us-en/cloud-volumes-ontap/reference_limits_gcp_97.html) [검토합니다](https://docs.netapp.com/us-en/cloud-volumes-ontap/reference_limits_gcp_97.html)["](https://docs.netapp.com/us-en/cloud-volumes-ontap/reference_limits_gcp_97.html)

## **RAID** 유형입니다

각 Cloud Volumes ONTAP 애그리게이트의 RAID 유형은 RAID0(스트라이핑)입니다. 다른 RAID 유형은 지원되지 않습니다. Cloud Volumes ONTAP은 클라우드 공급자에 의존하여 디스크 가용성 및 내구성을 제공합니다.

## <span id="page-4-0"></span>데이터 계층화 개요

비활성 데이터를 저비용 오브젝트 스토리지로 자동 계층화하여 스토리지 비용을 절감합니다. 활성 데이터는 고성능 SSD 또는 HDD에 남아 있고 비활성 데이터는 저비용 오브젝트 스토리지로 계층화되어 있습니다. 따라서 운영 스토리지의 공간을 재확보하고 2차 스토리지를 축소할 수 있습니다.

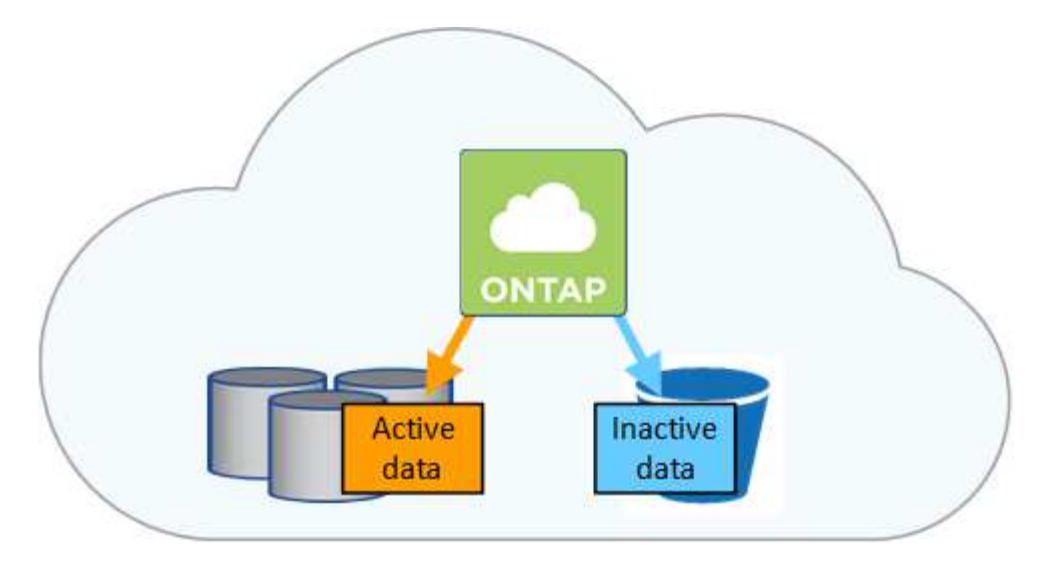

Cloud Volumes ONTAP는 AWS, Azure 및 Google 클라우드 플랫폼에서 데이터 계층화를 지원합니다. 데이터 계층화는 FabricPool 기술을 기반으로 합니다.

 $(i)$ 

FabricPool(데이터 계층화)를 사용하기 위해 기능 라이센스를 설치할 필요가 없습니다.

## **AWS**의 데이터 계층화

AWS에서 데이터 계층화를 활성화하면 Cloud Volumes ONTAP은 EBS를 핫 데이터의 성능 계층으로, AWS S3를 비활성 데이터의 용량 계층으로 사용합니다.

성능 계층

성능 계층은 범용 SSD, 프로비저닝된 IOPS SSD 또는 처리량 최적화 HDD가 될 수 있습니다.

용량 계층

Cloud Volumes ONTAP 시스템은 \_Standard\_storage 클래스를 사용하여 비활성 데이터를 단일 S3 버킷에 계층화합니다. 표준은 여러 가용성 영역에 걸쳐 자주 액세스하는 데이터에 적합합니다.

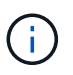

Cloud Manager에서 각 작업 환경에 대해 단일 S3 버킷을 생성하고 이를 Fabric-pool-\_cluster unique identifier\_로 지정합니다. 각 볼륨에 대해 다른 S3 버킷이 생성되지 않습니다.

#### 스토리지 클래스

AWS의 계층형 데이터에 대한 기본 스토리지 클래스는 *Standard\_*입니다*.* 비활성 데이터에 액세스할 계획이 없는 경우 스토리지 클래스를 *\_Intelligent Tiering*, *One-Zone Infrequent Access* 또는 *Standard - Infrequent Access* 중 하나로 변경하여 스토리지 비용을 절감할 수 있습니다. 스토리지 클래스를 변경하면 비활성 데이터가 표준 스토리지 클래스에서 시작되어 30일 후에 액세스하지 않는 경우 선택한 스토리지 클래스로 전환됩니다.

데이터에 액세스하는 경우 액세스 비용이 더 높아지므로 스토리지 클래스를 변경하기 전에 이 점을 고려해야 합니다. ["Amazon S3](https://aws.amazon.com/s3/storage-classes) [스토리지](https://aws.amazon.com/s3/storage-classes) [클래스에](https://aws.amazon.com/s3/storage-classes) [대해](https://aws.amazon.com/s3/storage-classes) [자세](https://aws.amazon.com/s3/storage-classes)[히](https://aws.amazon.com/s3/storage-classes) [알아보십시오](https://aws.amazon.com/s3/storage-classes)["](https://aws.amazon.com/s3/storage-classes).

작업 환경을 생성할 때 스토리지 클래스를 선택하면 이후에 언제든지 변경할 수 있습니다. 스토리지 클래스 변경에 대한 자세한 내용은 을 참조하십시오 ["](https://docs.netapp.com/ko-kr/occm38/task_tiering.html)[비활성](https://docs.netapp.com/ko-kr/occm38/task_tiering.html) [데이터를](https://docs.netapp.com/ko-kr/occm38/task_tiering.html) [저비용](https://docs.netapp.com/ko-kr/occm38/task_tiering.html) [오브젝트](https://docs.netapp.com/ko-kr/occm38/task_tiering.html) [스토리지로](https://docs.netapp.com/ko-kr/occm38/task_tiering.html) [계층화](https://docs.netapp.com/ko-kr/occm38/task_tiering.html)["](https://docs.netapp.com/ko-kr/occm38/task_tiering.html).

데이터 계층화를 위한 스토리지 클래스는 볼륨이 아니라 시스템 전체에 적용됩니다.

## **Azure**의 데이터 계층화

Azure에서 데이터 계층화를 활성화하면 Cloud Volumes ONTAP는 Azure 관리 디스크를 핫 데이터의 성능 계층으로, Azure Blob 스토리지를 비활성 데이터의 용량 계층으로 사용합니다.

#### 성능 계층

성능 계층은 SSD 또는 HDD가 될 수 있습니다.

#### 용량 계층

Cloud Volumes ONTAP 시스템은 Azure\_hot\_storage 계층을 사용하여 비활성 데이터를 단일 Blob 컨테이너에 계층화합니다. 핫 계층은 자주 액세스하는 데이터에 적합합니다.

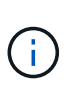

Cloud Manager에서 각 Cloud Volumes ONTAP 작업 환경에 대한 단일 컨테이너로 새 스토리지 계정을 생성할 수 있습니다. 스토리지 계정의 이름은 임의로 지정됩니다. 각 볼륨에 대해 다른 컨테이너가 생성되지 않습니다.

#### 스토리지 액세스 계층

Azure의 계층화된 데이터에 대한 기본 스토리지 액세스 계층은 \_hot\_tier입니다. 비활성 데이터에 액세스할 계획이 없는 경우 \_cool\_storage 계층으로 변경하여 스토리지 비용을 절감할 수 있습니다. 스토리지 계층을 변경하면 비활성 데이터가 핫 스토리지 계층에서 시작되어 30일 후에 데이터에 액세스하지 않는 경우 냉각 스토리지 계층으로 전환됩니다.

데이터에 액세스하는 경우 액세스 비용이 더 높아지므로 스토리지 계층을 변경하기 전에 이 점을 고려해야 합니다. ["Azure Blob](https://docs.microsoft.com/en-us/azure/storage/blobs/storage-blob-storage-tiers) [스토리지](https://docs.microsoft.com/en-us/azure/storage/blobs/storage-blob-storage-tiers) [액세스](https://docs.microsoft.com/en-us/azure/storage/blobs/storage-blob-storage-tiers) [계층에](https://docs.microsoft.com/en-us/azure/storage/blobs/storage-blob-storage-tiers) [대해](https://docs.microsoft.com/en-us/azure/storage/blobs/storage-blob-storage-tiers) [자세](https://docs.microsoft.com/en-us/azure/storage/blobs/storage-blob-storage-tiers)히 [알아보십시오](https://docs.microsoft.com/en-us/azure/storage/blobs/storage-blob-storage-tiers)["](https://docs.microsoft.com/en-us/azure/storage/blobs/storage-blob-storage-tiers).

작업 환경을 생성할 때 스토리지 계층을 선택할 수 있으며 그 후에는 언제든지 변경할 수 있습니다. 스토리지 계층 변경에 대한 자세한 내용은 를 참조하십시오 ["](https://docs.netapp.com/ko-kr/occm38/task_tiering.html)[비활성](https://docs.netapp.com/ko-kr/occm38/task_tiering.html) [데이터를](https://docs.netapp.com/ko-kr/occm38/task_tiering.html) [저비용](https://docs.netapp.com/ko-kr/occm38/task_tiering.html) [오브젝트](https://docs.netapp.com/ko-kr/occm38/task_tiering.html) [스토리지로](https://docs.netapp.com/ko-kr/occm38/task_tiering.html) [계층화](https://docs.netapp.com/ko-kr/occm38/task_tiering.html)["](https://docs.netapp.com/ko-kr/occm38/task_tiering.html).

데이터 계층화를 위한 스토리지 액세스 계층은 볼륨 단위로 표시되지 않고 시스템 전체에 적용됩니다.

### **GCP**의 데이터 계층화

GCP에서 데이터 계층화를 활성화하면 Cloud Volumes ONTAP는 영구 디스크를 핫 데이터의 성능 계층으로, Google Cloud Storage 버킷을 비활성 데이터의 용량 계층으로 사용합니다.

#### 성능 계층

성능 계층은 SSD 또는 HDD(표준 디스크)일 수 있습니다.

#### 용량 계층

Cloud Volumes ONTAP 시스템은 \_Regional\_storage 클래스를 사용하여 비활성 데이터를 단일 Google Cloud 스토리지 버킷에 계층화합니다.

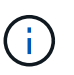

Cloud Manager에서 각 작업 환경에 대해 단일 버킷을 생성하고 이를 Fabric-pool-\_cluster unique identifier\_로 지정합니다. 각 볼륨에 대해 다른 버킷이 생성되지 않습니다.

#### 스토리지 클래스

계층화된 데이터에 대한 기본 스토리지 클래스는 *Standard Storage\_class*입니다*.* 데이터에 자주 액세스하지 않는 경우 *\_Nearline Storage* 또는 *Coldline Storage* 로 변경하여 스토리지 비용을 절감할 수 있습니다. 스토리지 클래스를 변경하면 비활성 데이터가 표준 스토리지 클래스에서 시작되어 30일 후에 데이터에 액세스하지 않는 경우 선택한 스토리지 클래스로 전환됩니다.

데이터에 액세스하는 경우 액세스 비용이 더 높아지므로 스토리지 클래스를 변경하기 전에 이 점을 고려해야 합니다. ["Google Cloud Storage](https://cloud.google.com/storage/docs/storage-classes)[용](https://cloud.google.com/storage/docs/storage-classes) [스토리지](https://cloud.google.com/storage/docs/storage-classes) [클래스에](https://cloud.google.com/storage/docs/storage-classes) [대해](https://cloud.google.com/storage/docs/storage-classes) [자세](https://cloud.google.com/storage/docs/storage-classes)히 [알아보십시오](https://cloud.google.com/storage/docs/storage-classes)["](https://cloud.google.com/storage/docs/storage-classes).

작업 환경을 생성할 때 스토리지 계층을 선택할 수 있으며 그 후에는 언제든지 변경할 수 있습니다. 스토리지 클래스 변경에 대한 자세한 내용은 을 참조하십시오 ["](https://docs.netapp.com/ko-kr/occm38/task_tiering.html)[비활성](https://docs.netapp.com/ko-kr/occm38/task_tiering.html) [데이터를](https://docs.netapp.com/ko-kr/occm38/task_tiering.html) [저비용](https://docs.netapp.com/ko-kr/occm38/task_tiering.html) [오브젝트](https://docs.netapp.com/ko-kr/occm38/task_tiering.html) [스토리지로](https://docs.netapp.com/ko-kr/occm38/task_tiering.html) [계층화](https://docs.netapp.com/ko-kr/occm38/task_tiering.html)["](https://docs.netapp.com/ko-kr/occm38/task_tiering.html).

데이터 계층화를 위한 스토리지 클래스는 볼륨이 아니라 시스템 전체에 적용됩니다.

#### 데이터 계층화 및 용량 제한

데이터 계층화를 사용하는 경우 시스템의 용량 제한은 동일하게 유지됩니다. 이 제한은 성능 계층과 용량 계층 전체에 분산됩니다.

#### 볼륨 계층화 정책

데이터 계층화를 사용하려면 볼륨을 생성, 수정 또는 복제할 때 볼륨 계층화 정책을 선택해야 합니다. 각 볼륨에 대해 다른 정책을 선택할 수 있습니다.

일부 계층화 정책에는 연결된 최소 냉각 기간이 있습니다. 이 기간은 볼륨의 사용자 데이터가 "콜드"로 간주되어 용량 계층으로 이동되기 위해 비활성 상태로 유지되어야 하는 시간을 설정합니다.

볼륨을 생성 또는 수정할 때 Cloud Manager를 사용하여 다음 볼륨 계층화 정책 중에서 선택할 수 있습니다.

스냅샷만

Aggregate가 50% 용량에 도달하면 Cloud Volumes ONTAP는 활성 파일 시스템과 연결되지 않은 스냅샷 복사본의 콜드 사용자 데이터를 용량 계층으로 이동합니다. 냉각 기간은 약 2일입니다.

읽으면 용량 계층의 콜드 데이터 블록이 핫 상태가 되고 성능 계층으로 이동합니다.

#### 모두

모든 데이터(메타데이터 제외)는 즉시 오브젝트 스토리지에 대해 콜드 및 계층화되도록 빨리 표시됩니다. 볼륨의 새 블록이 냉각될 때까지 48시간 동안 기다릴 필요가 없습니다. 모든 정책을 설정하기 전에 볼륨에 있는 블록이 콜드 상태가 되려면 48시간이 걸립니다.

읽으면 클라우드 계층의 콜드 데이터 블록이 콜드 상태를 유지하고 성능 계층에 다시 기록되지 않습니다. 이 정책은 ONTAP 9.6부터 사용할 수 있습니다.

#### 자동

Aggregate가 50% 용량에 도달하면 Cloud Volumes ONTAP는 볼륨의 콜드 데이터 블록을 용량 계층에 계층화합니다. 콜드 데이터에는 스냅샷 복사본뿐만 아니라 액티브 파일 시스템의 콜드 사용자 데이터도 포함됩니다. 냉각 기간은 약 31일입니다.

이 정책은 Cloud Volumes ONTAP 9.4부터 지원됩니다.

랜덤 읽기로 읽는 경우 용량 계층의 콜드 데이터 블록이 핫 상태가 되어 성능 계층으로 이동합니다. 인덱스 및 바이러스 백신 검사와 관련된 읽기 작업을 순차적으로 수행할 경우 콜드 데이터 블록이 콜드 상태를 유지하고 성능 계층으로 이동하지 않습니다.

#### 없음

볼륨의 데이터를 성능 계층에 유지하여 용량 계층으로 이동하지 않도록 합니다.

볼륨을 복제할 때 데이터를 오브젝트 스토리지에 계층화할지 여부를 선택할 수 있습니다. 이 경우 Cloud Manager는 데이터 보호 볼륨에 \* 백업 \* 정책을 적용합니다. Cloud Volumes ONTAP 9.6부터 \* All \* 계층화 정책은 백업 정책을 대체합니다.

#### **Cloud Volumes ONTAP**를 끄면 냉각 기간에 영향을 줍니다

데이터 블록은 냉각 스캔을 통해 냉각됩니다. 이 과정에서 사용되지 않은 블록은 블록 온도를 다음으로 낮은 값으로 이동(냉각)했습니다. 기본 냉각 시간은 볼륨 계층화 정책에 따라 달라집니다.

- 자동: 31일
- 스냅샷 전용: 2일

냉각 스캔이 작동하려면 Cloud Volumes ONTAP가 실행 중이어야 합니다. Cloud Volumes ONTAP가 꺼져 있으면 냉각도 중지됩니다. 따라서 냉각 시간이 길어질 수 있습니다.

데이터 계층화 설정

지원되는 구성의 지침과 목록은 를 참조하십시오 ["](https://docs.netapp.com/ko-kr/occm38/task_tiering.html)[비활성](https://docs.netapp.com/ko-kr/occm38/task_tiering.html) [데이터를](https://docs.netapp.com/ko-kr/occm38/task_tiering.html) [저비용](https://docs.netapp.com/ko-kr/occm38/task_tiering.html) [오브젝트](https://docs.netapp.com/ko-kr/occm38/task_tiering.html) [스토리지로](https://docs.netapp.com/ko-kr/occm38/task_tiering.html) [계층화](https://docs.netapp.com/ko-kr/occm38/task_tiering.html)["](https://docs.netapp.com/ko-kr/occm38/task_tiering.html).

## <span id="page-8-0"></span>스토리지 관리

Cloud Manager는 Cloud Volumes ONTAP 스토리지를 간편하고 효율적으로 관리합니다.

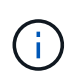

모든 디스크와 애그리게이트는 Cloud Manager에서 직접 생성 및 삭제해야 합니다. 다른 관리 도구에서 이러한 작업을 수행해서는 안 됩니다. 이렇게 하면 시스템 안정성에 영향을 주고 향후 디스크를 추가할 수 없도록 하며 중복 클라우드 공급자 비용을 생성할 수 있습니다.

#### 스토리지 프로비저닝

Cloud Manager를 사용하면 디스크를 구매하고 애그리게이트를 관리하여 Cloud Volumes ONTAP를 위한 스토리지 프로비저닝을 간편하게 수행할 수 있습니다. 볼륨을 생성하기만 하면 됩니다. 필요한 경우 고급 할당 옵션을 사용하여 애그리게이트를 직접 프로비저닝할 수 있습니다.

간소화된 프로비저닝

애그리게이트는 볼륨에 클라우드 스토리지를 제공합니다. 인스턴스를 시작할 때와 추가 볼륨을 프로비저닝할 때 Cloud Manager에서 애그리게이트를 생성합니다.

볼륨을 생성할 때 Cloud Manager는 다음 세 가지 중 하나를 수행합니다.

- 여유 공간이 충분한 기존 애그리게이트에 볼륨을 배치합니다.
- 이 Aggregate에 사용할 디스크를 더 많이 구입하여 기존 Aggregate에 볼륨을 배치합니다.
- 새로운 애그리게이트를 위해 디스크를 구매하고 애그리게이트에 볼륨을 배치했습니다.

Cloud Manager에서는 애그리게이트의 최대 크기, 씬 프로비저닝 활성화 여부 및 애그리게이트의 여유 공간 임계값 등 여러 요소를 확인하여 새 볼륨을 배치할 위치를 결정합니다.

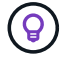

계정 관리자는 \* 설정 \* 페이지에서 여유 공간 임계값을 수정할 수 있습니다.

Cloud Manager에서 AWS에 Cloud Volumes ONTAP용 새 애그리게이트를 생성할 경우, 시스템 내 애그리게이트 수가 증가함에 따라 애그리게이트의 디스크 크기가 점차적으로 증가합니다. Cloud Manager를 사용하면 AWS에서 허용하는 최대 데이터 디스크 수에 도달하기 전에 시스템의 최대 용량을 활용할 수 있습니다.

예를 들어, Cloud Manager는 Cloud Volumes ONTAP 프리미엄 또는 BYOL 시스템에서 다음의 애그리게이트 디스크 크기를 선택할 수 있습니다.

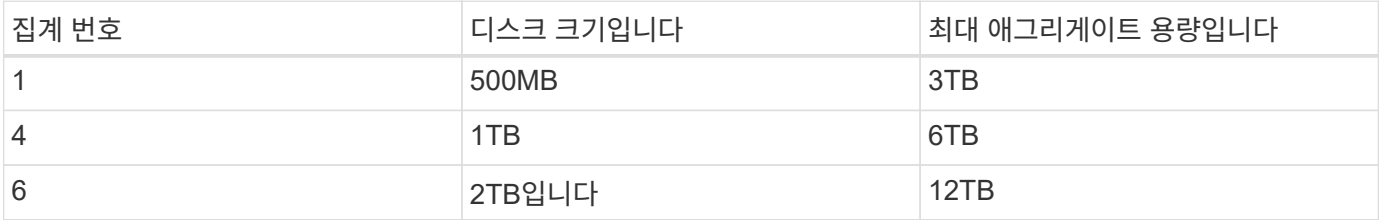

고급 할당 옵션을 사용하여 디스크 크기를 직접 선택할 수 있습니다.

#### 고급 할당

Cloud Manager로 애그리게이트를 관리할 수 있다는 것이 아니라, 자신이 직접 애그리게이트를 관리할 수 있습니다. ["](https://docs.netapp.com/ko-kr/occm38/task_provisioning_storage.html#creating-aggregates)[고급](https://docs.netapp.com/ko-kr/occm38/task_provisioning_storage.html#creating-aggregates) 할[당](https://docs.netapp.com/ko-kr/occm38/task_provisioning_storage.html#creating-aggregates) [\\*](https://docs.netapp.com/ko-kr/occm38/task_provisioning_storage.html#creating-aggregates) [페이지에서](https://docs.netapp.com/ko-kr/occm38/task_provisioning_storage.html#creating-aggregates) [선택합니다](https://docs.netapp.com/ko-kr/occm38/task_provisioning_storage.html#creating-aggregates)["](https://docs.netapp.com/ko-kr/occm38/task_provisioning_storage.html#creating-aggregates)특정 수의 디스크를 포함하는 새 애그리게이트를 생성하고, 기존 애그리게이트에 디스크를 추가하고, 특정 애그리게이트에서 볼륨을 생성할 수 있습니다.

### 용량 관리

계정 관리자는 Cloud Manager에서 스토리지 용량 결정에 대해 통지할지 또는 Cloud Manager가 자동으로 용량 요구사항을 관리할지 여부를 선택할 수 있습니다. 이러한 모드의 작동 방식을 이해하는 데 도움이 될 수 있습니다.

#### 자동 용량 관리

Capacity Management Mode(용량 관리 모드)는 기본적으로 Automatic(자동)으로 설정됩니다. 이 모드에서 Cloud Manager는 더 많은 용량이 필요할 때 Cloud Volumes ONTAP 인스턴스에 대해 새 디스크를 자동으로 구매하고, 사용되지 않는 디스크 컬렉션(애그리게이트)을 삭제하고, 필요할 때 애그리게이트 간에 볼륨을 이동하며, 디스크 장애를 해제하려고 시도합니다.

다음 예제에서는 이 모드가 작동하는 방식을 보여 줍니다.

- EBS 디스크가 5개 이하인 aggregate가 용량 임계값에 도달하면 Cloud Manager가 자동으로 해당 aggregate에 대한 새 디스크를 구매하여 볼륨을 계속 확장할 수 있습니다.
- 12개의 Azure 디스크가 있는 애그리게이트는 용량 임계값에 도달하면 Cloud Manager가 자동으로 볼륨을 해당 애그리게이트의 볼륨을 가용 용량이 있는 애그리게이트로 이동하거나 새 애그리게이트로 이동합니다.

Cloud Manager가 볼륨에 대한 새 애그리게이트를 만들 경우, 해당 볼륨의 크기를 수용하는 디스크 크기를 선택합니다.

이제 원래 aggregate에서 여유 공간을 사용할 수 있습니다. 기존 볼륨 또는 새 볼륨에서 해당 공간을 사용할 수 있습니다. 이 시나리오에서는 공간을 AWS, Azure 또는 GCP로 반환할 수 없습니다.

• Aggregate에 12시간 이상 볼륨이 포함되어 있지 않으면 Cloud Manager에서 해당 볼륨을 삭제합니다.

Cloud Manager의 자동 용량 관리는 LUN에 적용되지 않습니다. Cloud Manager에서 LUN을 생성하면 자동 확장 기능이 해제됩니다.

자동 용량 관리로 **inode** 관리

Cloud Manager는 볼륨의 inode 사용량을 모니터링합니다. inode의 85%가 사용되면 Cloud Manager는 볼륨의 크기를 늘려 사용 가능한 inode 수를 늘립니다. 볼륨에 포함할 수 있는 파일 수는 포함된 inode 수에 따라 결정됩니다.

수동 용량 관리

계정 관리자가 용량 관리 모드를 수동으로 설정한 경우, 용량 결정을 내려야 할 때 Cloud Manager에 작업 필요 메시지가 표시됩니다. 자동 모드에서 설명한 것과 동일한 예가 수동 모드에 적용되지만 사용자는 이 작업을 수락할 수 있습니다.

## <span id="page-10-0"></span>**Flash Cache**를 참조하십시오

AWS 및 Azure의 일부 Cloud Volumes ONTAP 구성에는 Cloud Volumes ONTAP이 성능 향상을 위해 Flash Cache 로 사용하는 로컬 NVMe 스토리지가 포함됩니다.

## **Flash Cache**란 무엇입니까**?**

Flash Cache는 최근에 읽은 사용자 데이터와 NetApp 메타데이터의 실시간 지능형 캐싱을 통해 데이터 액세스 속도를 높입니다. 데이터베이스, 이메일, 파일 서비스를 비롯한 랜덤 읽기 집약적인 워크로드에 효과적입니다.

### **AWS**에서 지원되는 인스턴스

새로운 또는 기존 Cloud Volumes ONTAP 프리미엄 또는 BYOL 시스템을 포함하는 다음 EC2 인스턴스 유형 중 하나를 선택합니다.

- c5d.4xLarge
- c5d.9xLarge
- c5d.18xLarge
- m5d.8xLarge
- m5d.12xLarge
- r5d.2xLarge

### **Azure**에서 지원되는 **VM** 유형입니다

Azure에서 단일 노드 Cloud Volumes ONTAP BYOL 시스템을 사용하는 Standard\_L8s\_v2 VM 유형을 선택합니다.

#### 제한 사항

• Flash Cache의 성능 향상 기능을 활용하려면 모든 볼륨에서 압축을 해제해야 합니다.

Cloud Manager에서 볼륨을 생성할 때 스토리지 효율성을 선택하지 않거나, 볼륨을 생성한 다음 ["CLI](http://docs.netapp.com/ontap-9/topic/com.netapp.doc.dot-cm-vsmg/GUID-8508A4CB-DB43-4D0D-97EB-859F58B29054.html)[를](http://docs.netapp.com/ontap-9/topic/com.netapp.doc.dot-cm-vsmg/GUID-8508A4CB-DB43-4D0D-97EB-859F58B29054.html) [사용하여](http://docs.netapp.com/ontap-9/topic/com.netapp.doc.dot-cm-vsmg/GUID-8508A4CB-DB43-4D0D-97EB-859F58B29054.html) [데이터](http://docs.netapp.com/ontap-9/topic/com.netapp.doc.dot-cm-vsmg/GUID-8508A4CB-DB43-4D0D-97EB-859F58B29054.html) 압[축을](http://docs.netapp.com/ontap-9/topic/com.netapp.doc.dot-cm-vsmg/GUID-8508A4CB-DB43-4D0D-97EB-859F58B29054.html) [비활성화합니다](http://docs.netapp.com/ontap-9/topic/com.netapp.doc.dot-cm-vsmg/GUID-8508A4CB-DB43-4D0D-97EB-859F58B29054.html)["](http://docs.netapp.com/ontap-9/topic/com.netapp.doc.dot-cm-vsmg/GUID-8508A4CB-DB43-4D0D-97EB-859F58B29054.html).

• 재부팅 후 캐시 재가기는 Cloud Volumes ONTAP에서 지원되지 않습니다.

## <span id="page-11-0"></span>**WORM** 스토리지

Cloud Volumes ONTAP 시스템에서 WORM(Write Once, Read Many) 스토리지를 활성화하여 지정된 보존 기간 동안 수정되지 않은 형식으로 파일을 보존할 수 있습니다. WORM 스토리지는 엔터프라이즈 모드에서 SnapLock 기술을 기반으로 하며, 이는 WORM 파일이 파일 레벨에서 보호됨을 의미합니다.

파일이 WORM 스토리지에 커밋된 후에는 보존 기간이 만료된 후에도 수정할 수 없습니다. 변조 방지 시계는 WORM 파일의 보존 기간이 경과된 시점을 결정합니다.

보존 기간이 경과한 후에는 더 이상 필요하지 않은 파일을 삭제해야 합니다.

#### **WORM** 스토리지를 활성화하는 중입니다

새로운 작업 환경을 생성할 때 Cloud Volumes ONTAP 시스템에서 WORM 스토리지를 활성화할 수 있습니다. 여기에는 활성화 코드 지정 및 파일의 기본 보존 기간 설정이 포함됩니다. Cloud Manager 인터페이스의 오른쪽 아래에 있는 채팅 아이콘을 사용하여 활성화 코드를 얻을 수 있습니다.

 $\binom{1}{1}$ 

개별 볼륨에서 WORM 스토리지를 활성화할 수 없음 — WORM은 시스템 레벨에서 활성화해야 합니다.

다음 이미지는 작업 환경을 생성할 때 WORM 스토리지를 활성화하는 방법을 보여줍니다.

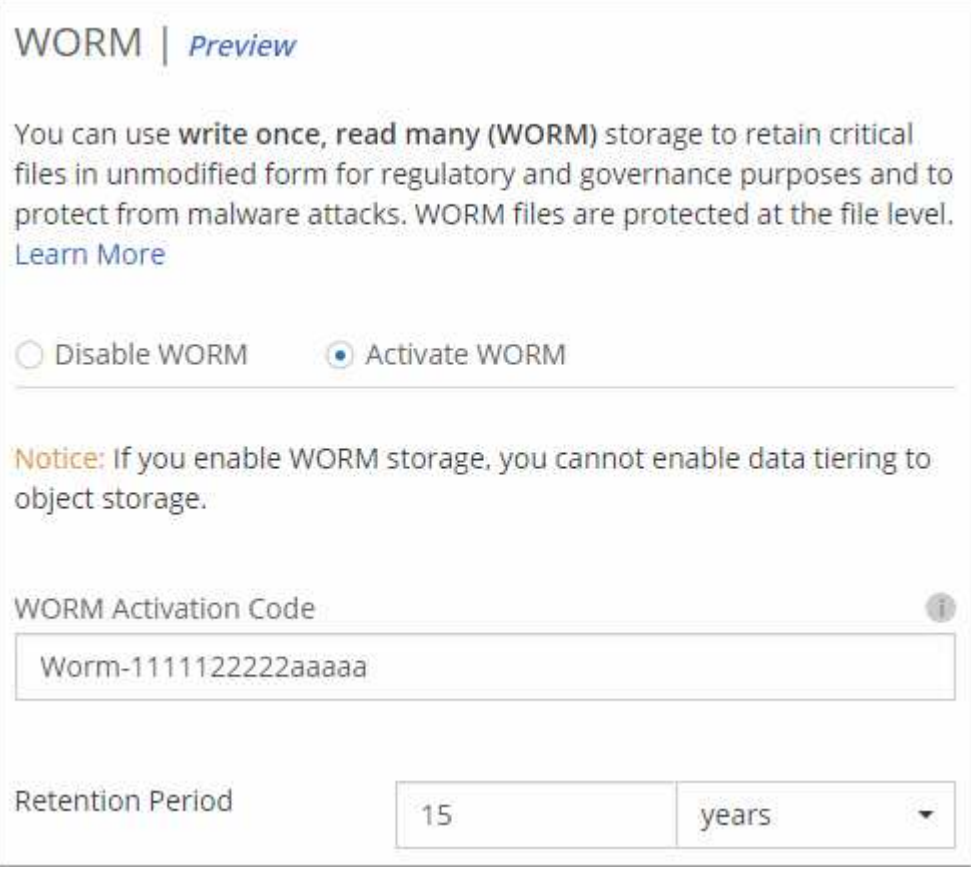

#### **WORM**에 파일 커밋 중

애플리케이션을 사용하여 NFS 또는 CIFS를 통해 WORM에 파일을 커밋하거나 ONTAP CLI를 사용하여 파일을 WORM에 자동으로 커밋할 수 있습니다. 또한 WORM 추가 가능 파일을 사용하여 로그 정보와 같이 점증적으로 기록된 데이터를 보존할 수 있습니다.

Cloud Volumes ONTAP 시스템에서 WORM 스토리지를 활성화한 후에는 모든 WORM 스토리지 관리에 ONTAP CLI를 사용해야 합니다. 자세한 지침은 을 참조하십시오 ["ONTAP](http://docs.netapp.com/ontap-9/topic/com.netapp.doc.pow-arch-con/home.html) [설명서](http://docs.netapp.com/ontap-9/topic/com.netapp.doc.pow-arch-con/home.html)["](http://docs.netapp.com/ontap-9/topic/com.netapp.doc.pow-arch-con/home.html).

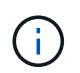

WORM 스토리지에 대한 Cloud Volumes ONTAP 지원은 SnapLock 엔터프라이즈 모드와 동일합니다.

제한 사항

- AWS 또는 Azure에서 직접 디스크를 삭제하거나 이동하는 경우, 만료 날짜 전에 볼륨을 삭제할 수 있습니다.
- WORM 스토리지가 활성화된 경우 오브젝트 스토리지에 대한 데이터 계층화를 설정할 수 없습니다.
- WORM 스토리지를 활성화하려면 클라우드 백업을 비활성화해야 합니다.

Copyright © 2024 NetApp, Inc. All Rights Reserved. 미국에서 인쇄됨 본 문서의 어떠한 부분도 저작권 소유자의 사전 서면 승인 없이는 어떠한 형식이나 수단(복사, 녹음, 녹화 또는 전자 검색 시스템에 저장하는 것을 비롯한 그래픽, 전자적 또는 기계적 방법)으로도 복제될 수 없습니다.

NetApp이 저작권을 가진 자료에 있는 소프트웨어에는 아래의 라이센스와 고지사항이 적용됩니다.

본 소프트웨어는 NetApp에 의해 '있는 그대로' 제공되며 상품성 및 특정 목적에의 적합성에 대한 명시적 또는 묵시적 보증을 포함하여(이에 제한되지 않음) 어떠한 보증도 하지 않습니다. NetApp은 대체품 또는 대체 서비스의 조달, 사용 불능, 데이터 손실, 이익 손실, 영업 중단을 포함하여(이에 국한되지 않음), 이 소프트웨어의 사용으로 인해 발생하는 모든 직접 및 간접 손해, 우발적 손해, 특별 손해, 징벌적 손해, 결과적 손해의 발생에 대하여 그 발생 이유, 책임론, 계약 여부, 엄격한 책임, 불법 행위(과실 또는 그렇지 않은 경우)와 관계없이 어떠한 책임도 지지 않으며, 이와 같은 손실의 발생 가능성이 통지되었다 하더라도 마찬가지입니다.

NetApp은 본 문서에 설명된 제품을 언제든지 예고 없이 변경할 권리를 보유합니다. NetApp은 NetApp의 명시적인 서면 동의를 받은 경우를 제외하고 본 문서에 설명된 제품을 사용하여 발생하는 어떠한 문제에도 책임을 지지 않습니다. 본 제품의 사용 또는 구매의 경우 NetApp에서는 어떠한 특허권, 상표권 또는 기타 지적 재산권이 적용되는 라이센스도 제공하지 않습니다.

본 설명서에 설명된 제품은 하나 이상의 미국 특허, 해외 특허 또는 출원 중인 특허로 보호됩니다.

제한적 권리 표시: 정부에 의한 사용, 복제 또는 공개에는 DFARS 252.227-7013(2014년 2월) 및 FAR 52.227- 19(2007년 12월)의 기술 데이터-비상업적 품목에 대한 권리(Rights in Technical Data -Noncommercial Items) 조항의 하위 조항 (b)(3)에 설명된 제한사항이 적용됩니다.

여기에 포함된 데이터는 상업용 제품 및/또는 상업용 서비스(FAR 2.101에 정의)에 해당하며 NetApp, Inc.의 독점 자산입니다. 본 계약에 따라 제공되는 모든 NetApp 기술 데이터 및 컴퓨터 소프트웨어는 본질적으로 상업용이며 개인 비용만으로 개발되었습니다. 미국 정부는 데이터가 제공된 미국 계약과 관련하여 해당 계약을 지원하는 데에만 데이터에 대한 전 세계적으로 비독점적이고 양도할 수 없으며 재사용이 불가능하며 취소 불가능한 라이센스를 제한적으로 가집니다. 여기에 제공된 경우를 제외하고 NetApp, Inc.의 사전 서면 승인 없이는 이 데이터를 사용, 공개, 재생산, 수정, 수행 또는 표시할 수 없습니다. 미국 국방부에 대한 정부 라이센스는 DFARS 조항 252.227-7015(b)(2014년 2월)에 명시된 권한으로 제한됩니다.

#### 상표 정보

NETAPP, NETAPP 로고 및 <http://www.netapp.com/TM>에 나열된 마크는 NetApp, Inc.의 상표입니다. 기타 회사 및 제품 이름은 해당 소유자의 상표일 수 있습니다.